Пример шаблона печатной формы

```
<HTML>
<HEAD>
<META HTTP-EQUIV="CONTENT-TYPE" CONTENT="text/html; charset=windows-1251″>
<TITLE>Товарный чек</TITLE>
<STYLE> <!– BODY,DIV,TABLE,THEAD,TBODY,TFOOT,TR,TH,TD,P {font-family:"Arial";
font-size:9pt} H1{font-family:"Arial"; font-size:12pt} .prim{font-
size:8pt;font-style:italic; margin-top:0; border-top: 1px solid black;} ->
</STYLE> </HEAD>
<BODY BGCOLOR=white>
<RAZDEL='SHAPKA'>
<ZN='DOPINF2′>
ZN = 'L0G0' > <b>BR</b>Продавец: <B><U> <ZN='FIRMA_NAIM'></U></B>, ИНН <ZN='INN'>, ОГРН <ZN='OGRN'>
<BR>
Адрес: <ZN='ADRESFAKT'> <BR>
Покупатель: <ZN='KONTRAGENT'> <BR>
<H1><ZN='ZAGOLOVOK'></H1>
<!—-ШАПКА ТАБЛИЦЫ—→
<TABLE CELLSPACING=0 CELLPADDING=2 BORDER=1 WIDTH=98%>
<TR><TD HEIGHT=18 ALIGN=CENTER VALIGN=MIDDLE><B>№</B></TD>
<TD ALIGN=CENTER VALIGN=MIDDLE><B>Наименование товара, услуги</B></TD>
<TD ALIGN=CENTER><B>Ед.изм.</B></TD>
<TD ALIGN=CENTER VALIGN=MIDDLE><B>Кол-во</B></TD>
<TD ALIGN=CENTER VALIGN=MIDDLE><B>Цена</B></TD>
<TD ALIGN=CENTER VALIGN=MIDDLE><B>Сумма</B></TD>
</TR></RAZDEL>
<!—-СТРОКА ТАБЛИЦЫ—→
<RAZDEL='STROKA'>
<TR><TD ALIGN=CENTER VALIGN=TOP><ZN='NOMERSTROKI'></TD>
<TD ALIGN=LEFT VALIGN=TOP><B><ZN='NOMENKLATURA'></B><ZN='PRIMVSTROKE'></TD>
<TD ALIGN=CENTER><ZN='EDINICA'></TD>
<TD ALIGN=RIGHT><B><ZN='KOLICHESTVO'></B></TD>
<TD ALIGN=RIGHT><ZN='CENA'></TD>
<TD ALIGN=RIGHT><ZN='SUMMA'></TD>
</TR></RAZDEL>
<!– ПОДВАЛ –>
<RAZDEL='PODVAL'>
<TR><TD COLSPAN=5 BORDER=0 ALIGN=RIGHT><B>Итого:</B></TD>
<TD><B> <ZN='SUMMAITOG'> </B></TD>
</TR> </TABLE>
<ZN='TEKSTSKIDKI'>
Всего наименований <ZN='KOLICHESTVOSTROK'> , на сумму <ZN='SUMMAITOG'>
руб.(<ZN='SUMMAPROPISJU'>)<BR> <B><ZN='TEKSTUSN'</B><BR>
<ZN='OFORMIL_DOLJNOST'>__ (<ZN='OFORMIL_FIO'>)<BR>
```
М.П.<BR> <ZN='DOP\_INF'><BR> </RAZDEL> <!– КОНЕЦ ДОКУМЕНТА –></BODY></HTML>

[Формат шаблона дополнительной печатной формы](https://vodasoft.ru/wiki/doku.php?id=%D0%B4%D0%BE%D0%BF%D1%84%D0%BE%D1%80%D0%BC%D1%8B)

From: <https://vodasoft.ru/wiki/> - **Водяной**

Permanent link: **<https://vodasoft.ru/wiki/doku.php?id=%D0%BF%D1%80%D0%B8%D0%BC%D0%B5%D1%80%D0%BF%D1%84>**

Last update: **2023/04/27 12:51**

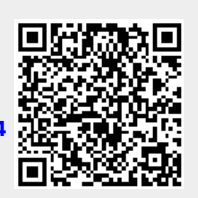